## **Grouper par 10 pour dénombrer 31 des collections (de 20 à 50)**

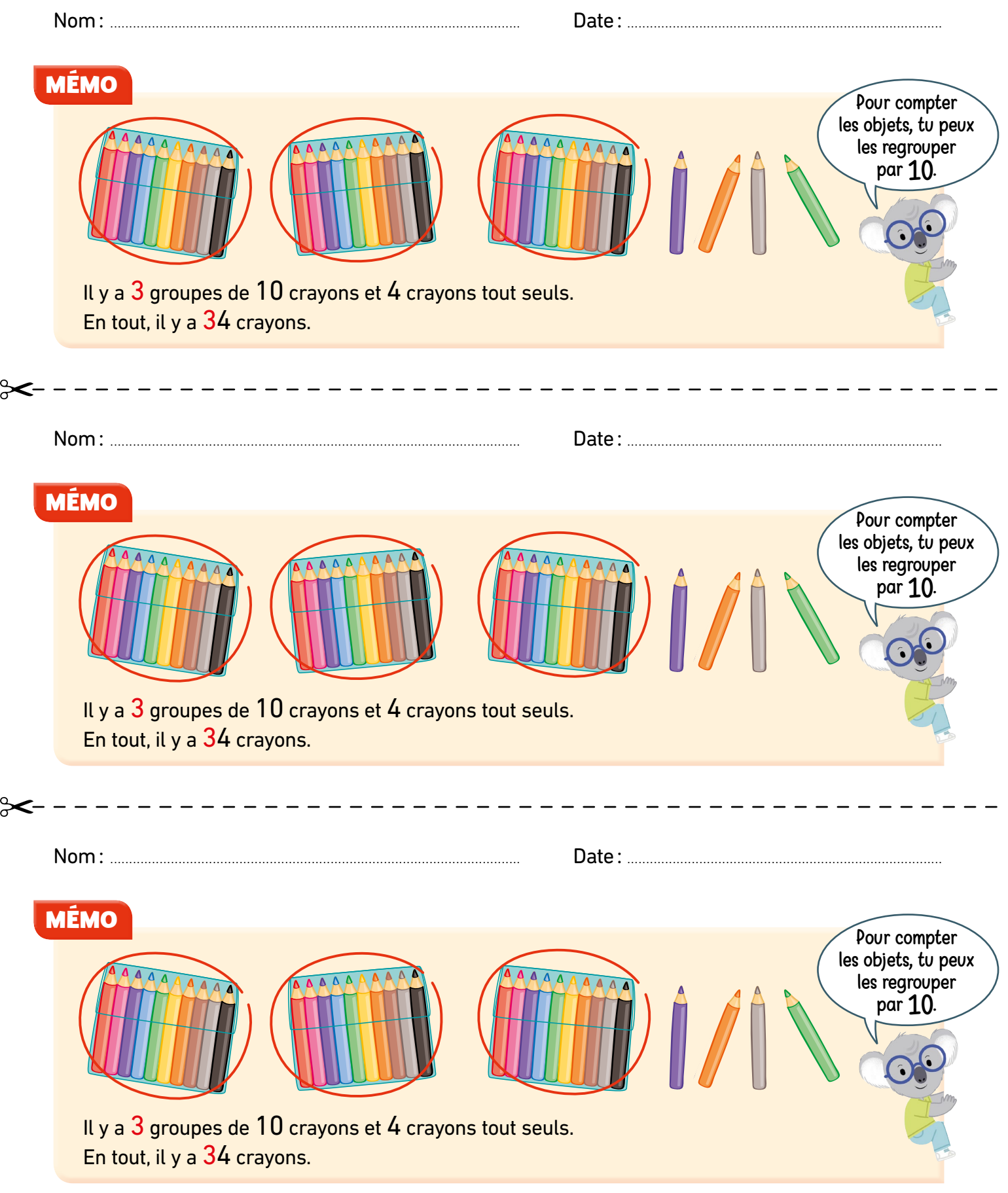